#### Lecture 16: Object-Oriented Programming II

Marvin Zhang 07/19/2016

# [Announcements](http://cs61a.org/)

Highlights from the survey:

- Many students reevaluated their starting ability
- Lab checkoffs: most think they're worthwhile
	- Others think it's stressful or it's too easy
	- They should be *easy and not stressful*
	- It's not unreasonable to ask you to come to lab once a week
- Homework 3 and Quiz 4 were so hard!
	- Homework assignments are *graded on effort*
	- [We will do coding quizzes a little differently](https://piazza.com/class/ipkfex1ne3p56y?cid=955)
- Remove the auto-grader delay on projects!
	- *Nope, it's for your own good*
- Have two midterms instead of quizzes!
	- *• Nope, it's for your own good*
- Brian and I will slow down the demos in lecture
	- When we can
- Brian's office hours are great
- Some administrative things are out of our control
- 1/6 students came to the potluck, 5/6 want another one

## Roadmap

Introduction

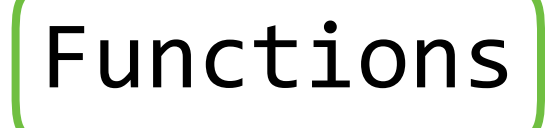

Data

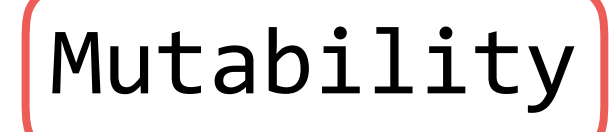

Objects

Interpretation

Paradigms

Applications

- This week (Objects), the goals are:
	- To learn the paradigm of *object-oriented programming*
	- To study applications of, and problems that be solved using, OOP
- Powerful idea in Object-Oriented Programming
- Way of *relating* similar classes together
- Common use: a *specialized* class inherits from a more *general* class

class <new class>(<br/>base class>): ...

- The new class *shares* attributes with the base class, and *overrides* certain attributes
- Implementing the new class is now as simple as specifying how it's *different* from the base class

## Inheritance Example (demo)

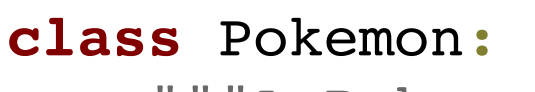

"""A Pokemon."""

- ...
- Pokémon have:
	- a name
	- a trainer
	- a level
	- an amount of HP (life)
	- a basic attack: tackle
- Pokémon can:
	- say their name
	- attack other Pokémon

**class** ElectricType(Pokemon): """An electric-type Pokemon."""

- Electric-type Pokémon have:
	- a name

...

**O** 

- a trainer
- a level
- an amount of HP (life)
- a basic attack: **thunder shock**
- Electric-type Pokémon can:
	- say their name
	- attack **and sometimes paralyze** other Pokémon

#### Designing for Inheritance

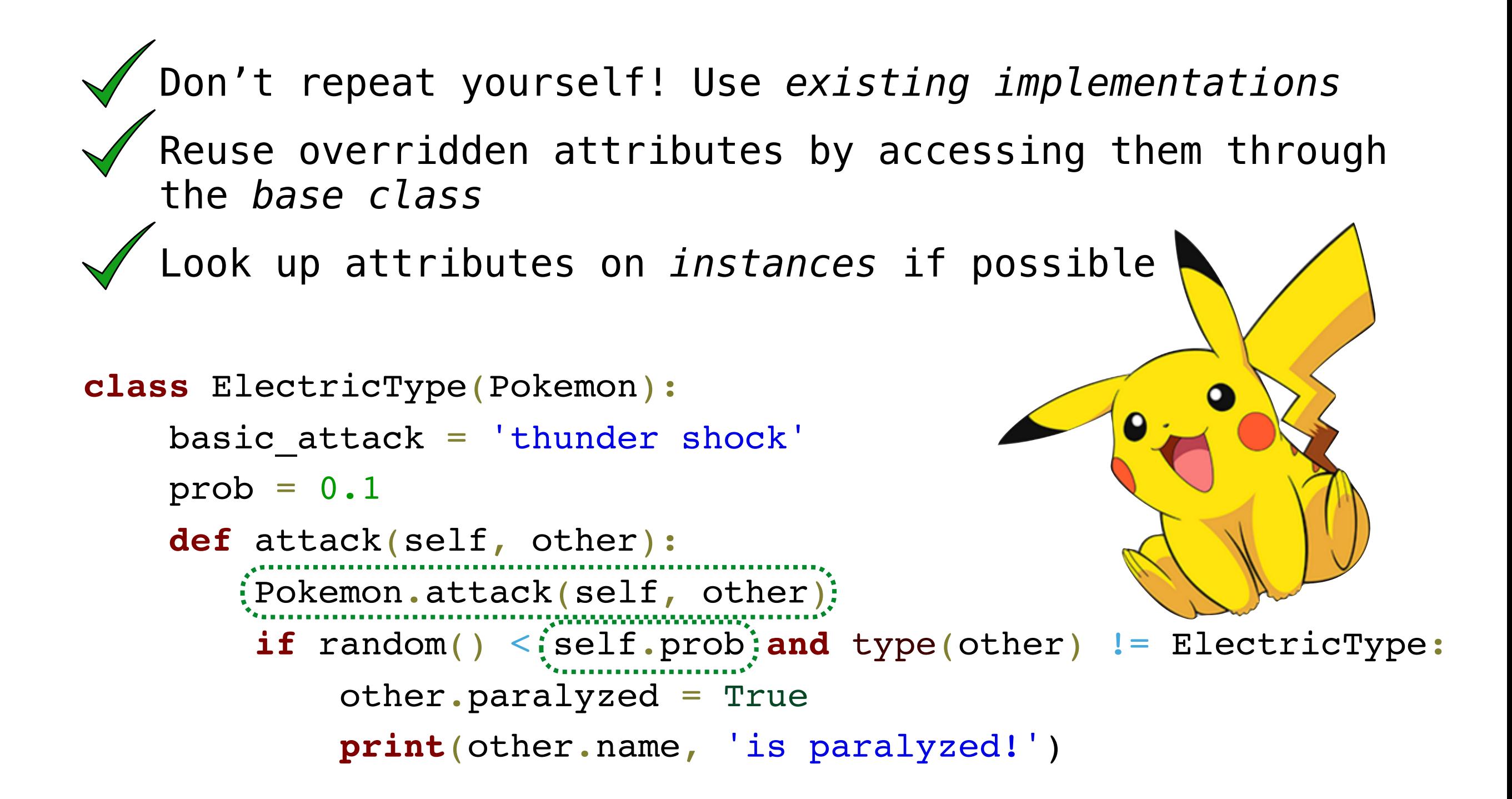

- In Python, a class can inherit from multiple base classes
- This exists in many *but not all* objectoriented languages
- This is a tricky and often dangerous subject, so proceed carefully!

```
class FlyingType(Pokemon):
     basic_attack = 'peck'
    damage = 35 def fly(self, location):
        print(self.trainer, 'flew to', location) \delta
```
- Zapdos is a legendary bird Pokémon
	- Zapdos' attack, thunder, does a lot of damage
	- Zapdos can paralyze when attacking
	- Zapdos can fly
	- Zapdos can't say its own name

```
class Zapdos(ElectricType, FlyingType):
     basic_attack = 'thunder'
    damage = 120 def speak(self):
         print('EEEEEEEE')
```
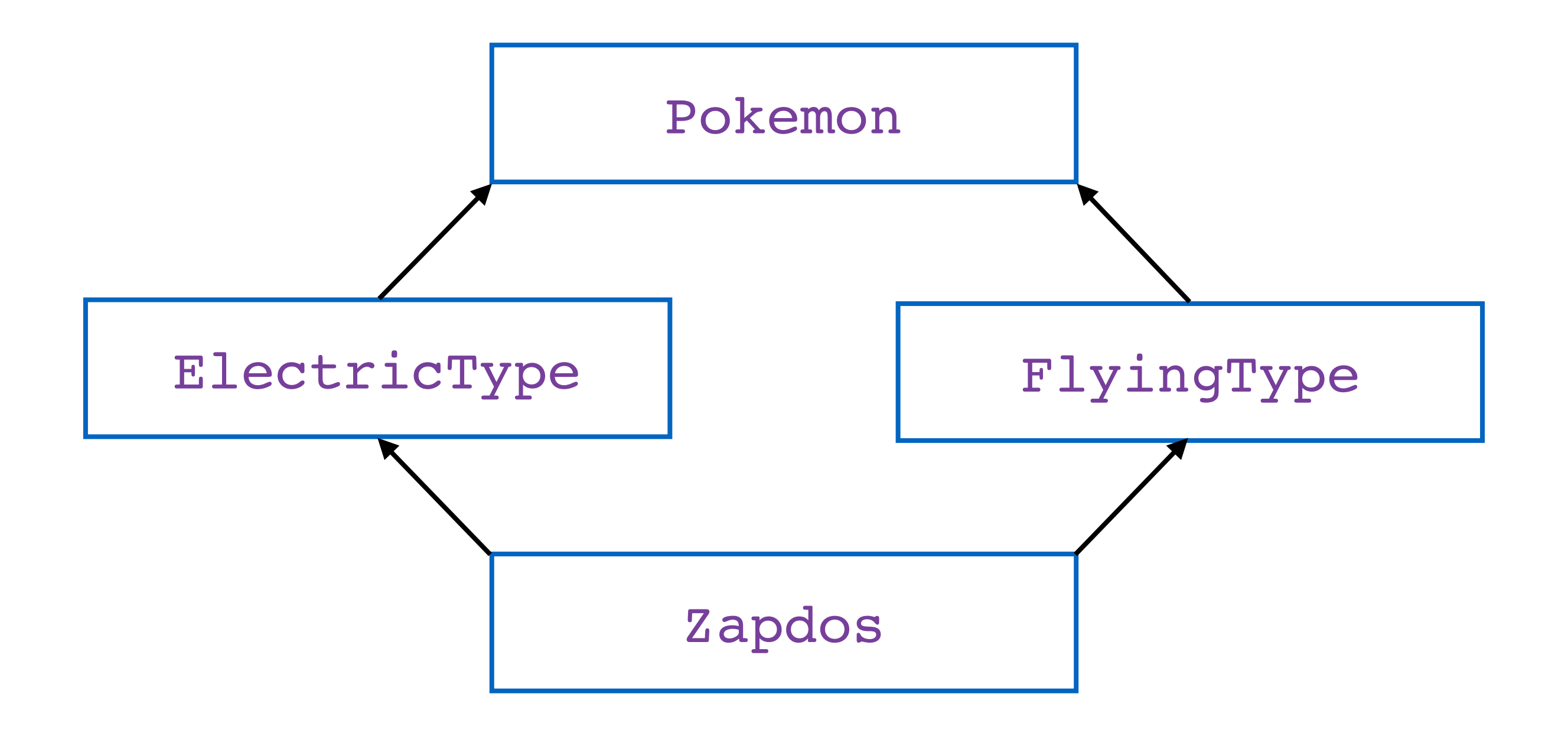

- This example has been shortened for lecture purposes, and could have better design if done properly
- We should create a class for every species of Pokémon
	- Consequently, we should *not* create instances of the Pokemon, ElectricType, or FlyingType classes
- We should create classes for different types of attacks, with damage and special effect attributes
	- The relationship between classes that reference each other (e.g., Pokemon and Tackle) is called *composition*
- Good design is a bigger topic in future classes

To show how complicated inheritance can be, let's look at an analogy through biological inheritance.

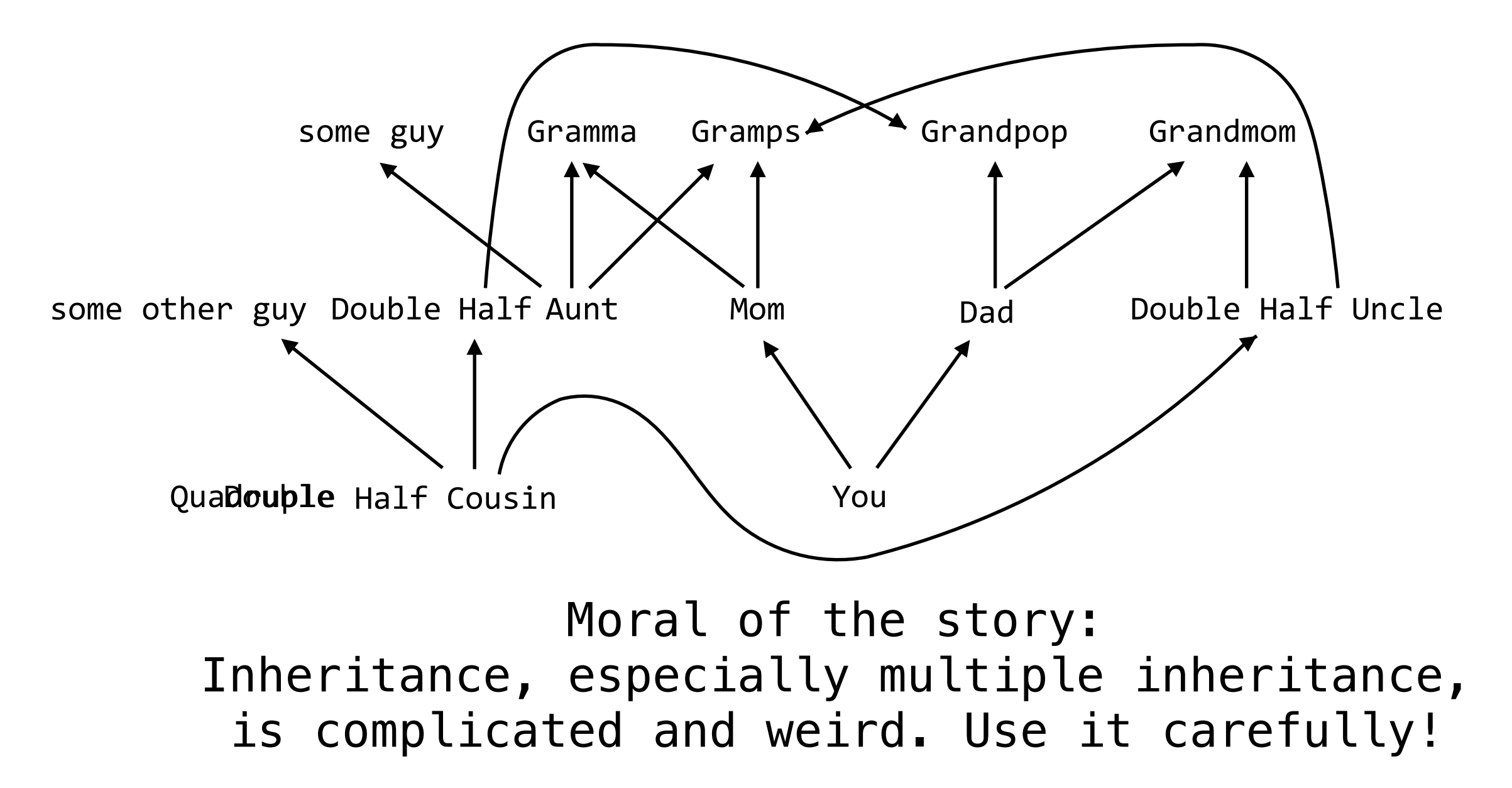

#### Exceptions

Raising and handling exceptions

- *•* In Python, *exceptions* alter the control flow of programs for exceptional circumstances, e.g., errors
- *•* Exceptions cause the program to halt immediately and print a stack trace if not handled
- There are many different types of exceptions

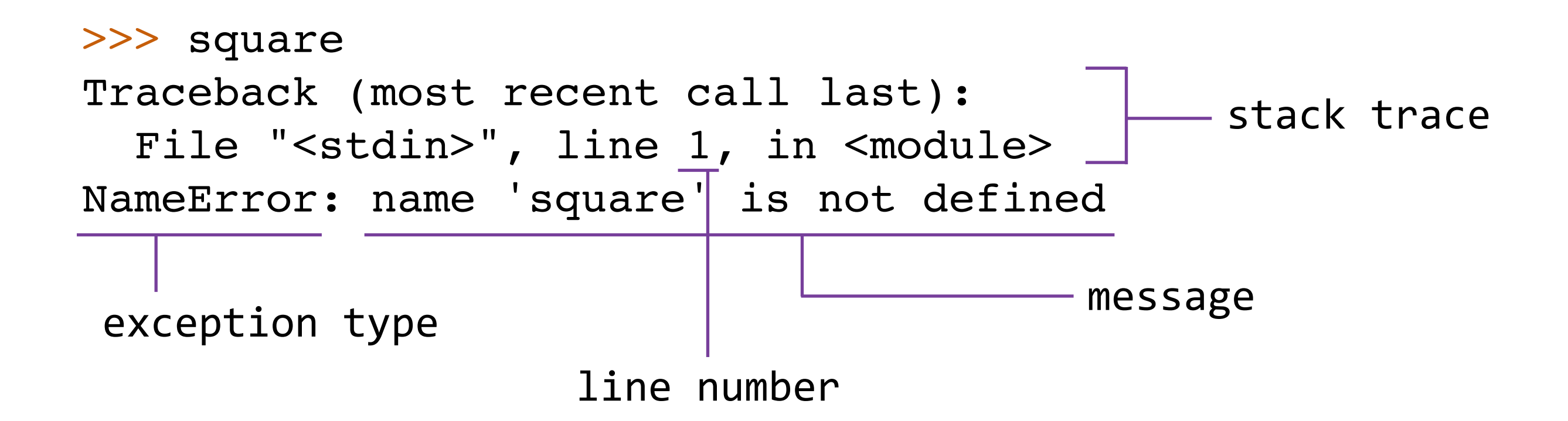

*•* We can cause an exception in our program by using the **raise** statement:

#### **raise** <expression>

- *•* <expression> must evaluate to either an exception class or instance
	- *•* Otherwise, an error occurs…
- *•* An exception class is any class that inherits from the built-in **BaseException** class
	- *•* Almost all built-in exceptions inherit from the **Exception** class, which inherits from **BaseException**
- It's possible to create our own exception types by defining a new class that inherits from **Exception** or a subclass of **Exception**
- These user-defined exceptions can then be used in **raise** statements, just like any other exception
- There aren't many reasons to create new exceptions, since Python already has so many

```
class MySpecialException(Exception):
   def __init (self, msg):
         # special magic
```
**raise** MySpecialException('so special')

• The **try** statement allows us to handle exceptions and continue running our program

```
try:
     <try suite>
except <exception type> as <name>:
     <except suite>
```
**Execution Rule for try Statements:**

- 1. Execute the <try suite>.
- 2. If an exception of <exception type> is raised, switch to executing the <except suite> with <name> bound to the exception that was raised.

#### Interfaces

Python protocols and magic methods

#### Interfaces

- *•* Computer science often involves *communication* between different components
	- *•* Communication between the program and the user, between two different programs, between two objects in the same program, etc.
	- *•* This can get very complicated, since these components often have different behaviors and specifications
- *•* Interfaces specify *rules for communication* between these components, and this is a form of abstraction!
	- *•* E.g., to use an object, we don't need to know how it is implemented if we know the interface for the object
	- *•* There are several common interfaces that are widely used in Python, called *protocols*
- In Python, object interfaces are usually implemented through *magic methods*
	- Special methods surrounded by double underscores (e.g., \_\_init\_\_) that add "magic" to your classes
- We will look at two examples of these interfaces:
	- The arithmetic interface
	- The (mutable) container protocol
- For more information, see: <http://www.rafekettler.com/magicmethods.html>
- Python has many built-in container types: lists, tuples, ranges, dictionaries, etc.
- Python also has a protocol for defining custom container classes
- Defining custom containers is as easy as implementing the len, getitem , and \_\_contains\_\_ magic methods
- len is called by len, getitem is used in indexing, and contains is used in membership
- To create a mutable container, we can also implement the setitem and delitem methods
- Inheritance allows us to *implement relationships* between classes and simplify our programs
- Interfaces allow for *standardized interaction*  between different components by defining rules for communication
	- Implementing interfaces in Python can allow our custom classes to behave like built-in classes
- Both are tools for abstraction, and learning them well is one of the keys to becoming a great object-oriented programmer